# **Thermo Mechanical Modeling of Continuous Casting with Artificial Neural Network**

Tadej Kodelja

COBIK, Solkan, Slovenia

Supervisor Prof.dr. B Šarler

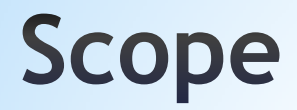

•Continuous casting of steel and its physics

- •Approximative numerical models based on artificial neural network (ANN)
- Modelling of continuous casting of steel by ANN

•Conclusions and future work

### Goals

•Introduction to steel process modelling

•Introduction and motivation for ANN modelling

•Assessment of physical and ANN modelling of continuous casting of steel

### **Steel Production Process Path**

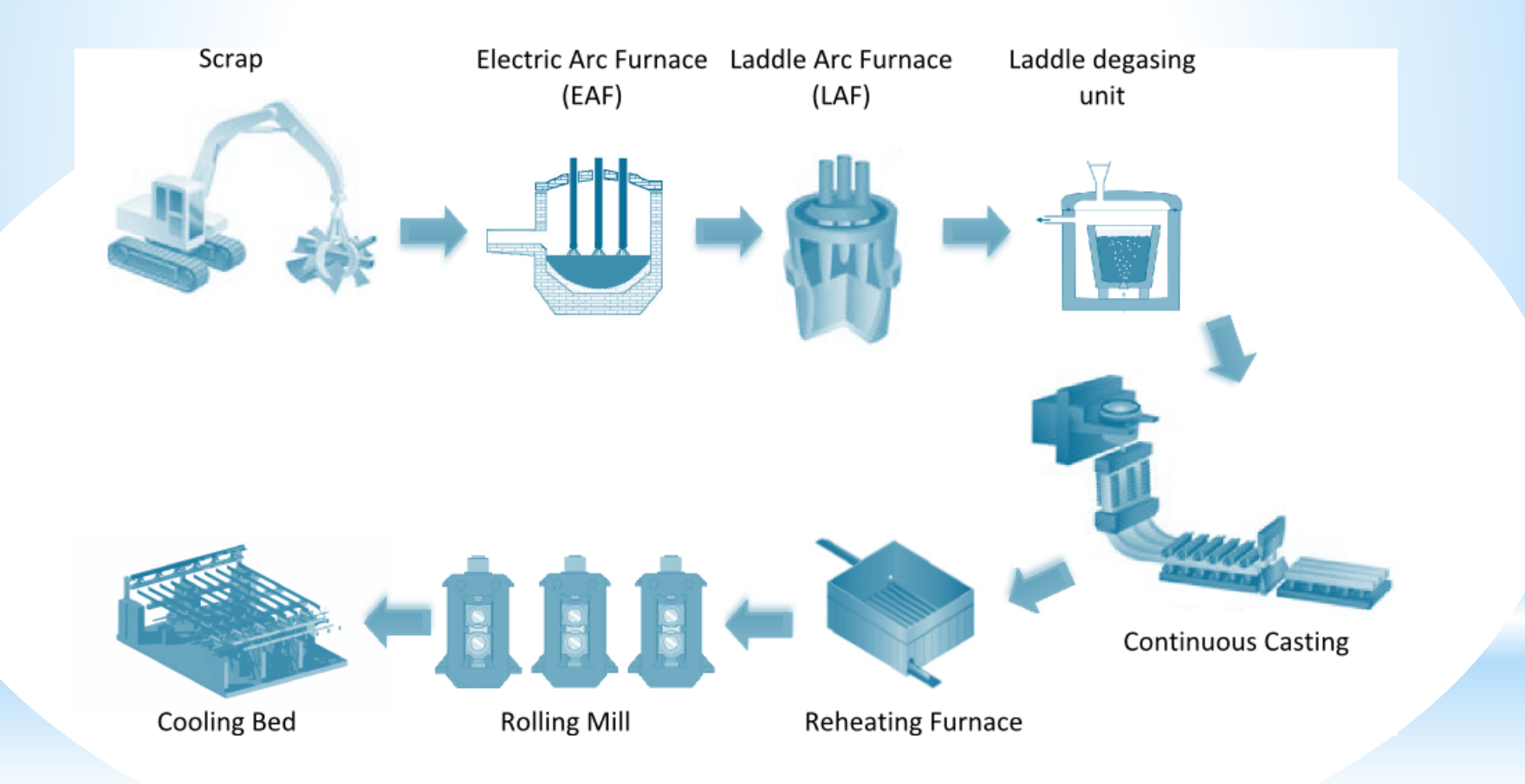

### **Steel Production Simulation Scheme**

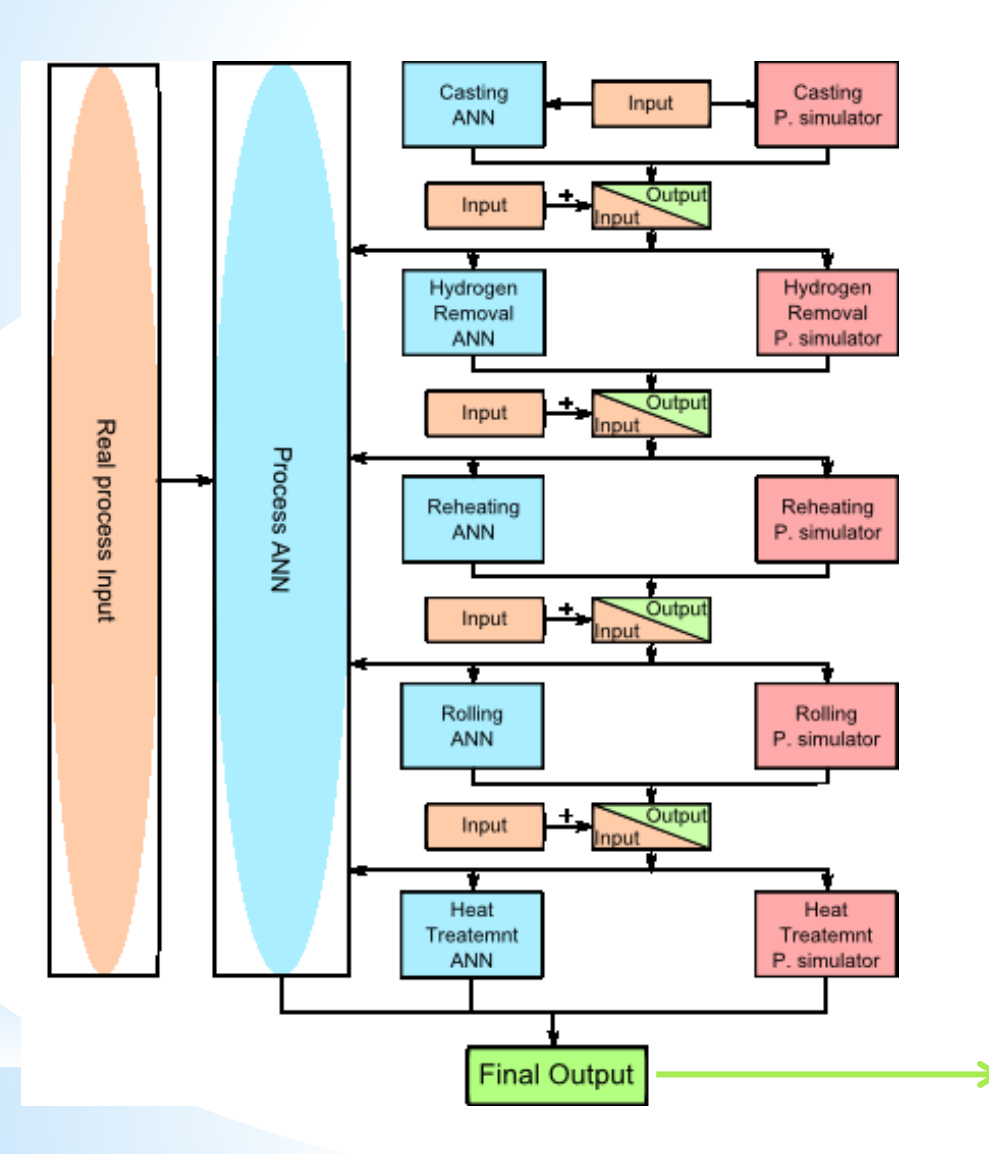

**Final Measured Material Properties**

Elongation (A) Tensile strength (Rm) Yield stress (Rp) Hardness after rolling (HB) Necking (Z)

# **Continuous Casting of Steel**

- Process was developed in the 1950s
- The most common process for production of steel
- 90% of all steel grades are produced by this technique
- Types
	- Vertical, horizontal, curved, strip casting
- •Typical products
	- Billets, blooms, slab, strip

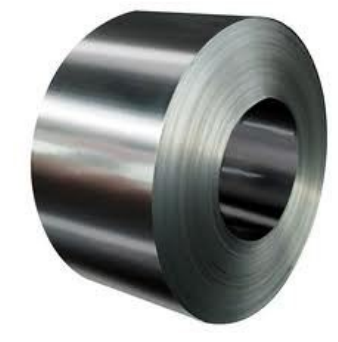

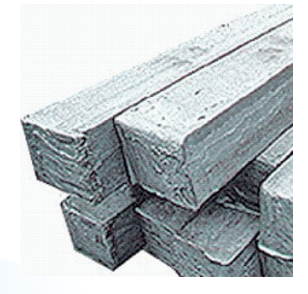

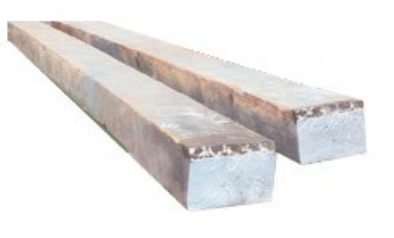

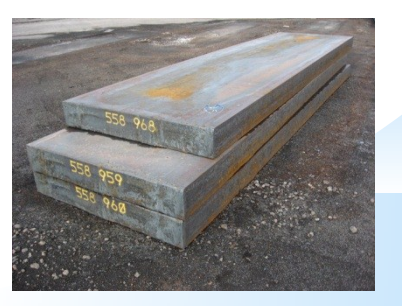

### **Continuous Casting of Steel**

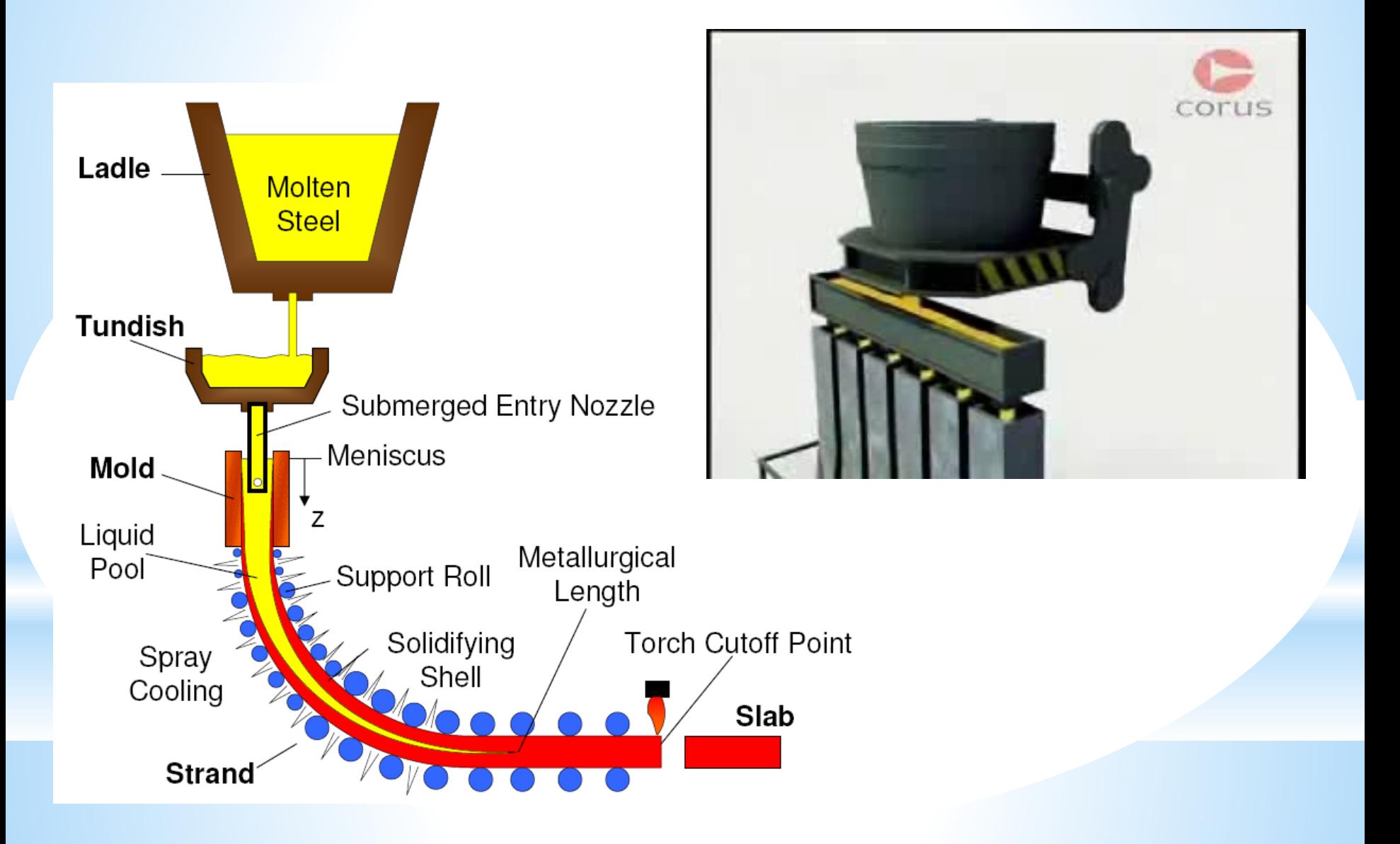

### **Characteristic Regimes in a Solidifying Continuous Casting**

### •Regimes

•LIQUID (liquid, particles, inclusions,…)

•SLURRY (equiaxed dendrites + liquid)

•POROUS (columnar dendrites + liquid)

•SOLID (dendrites)

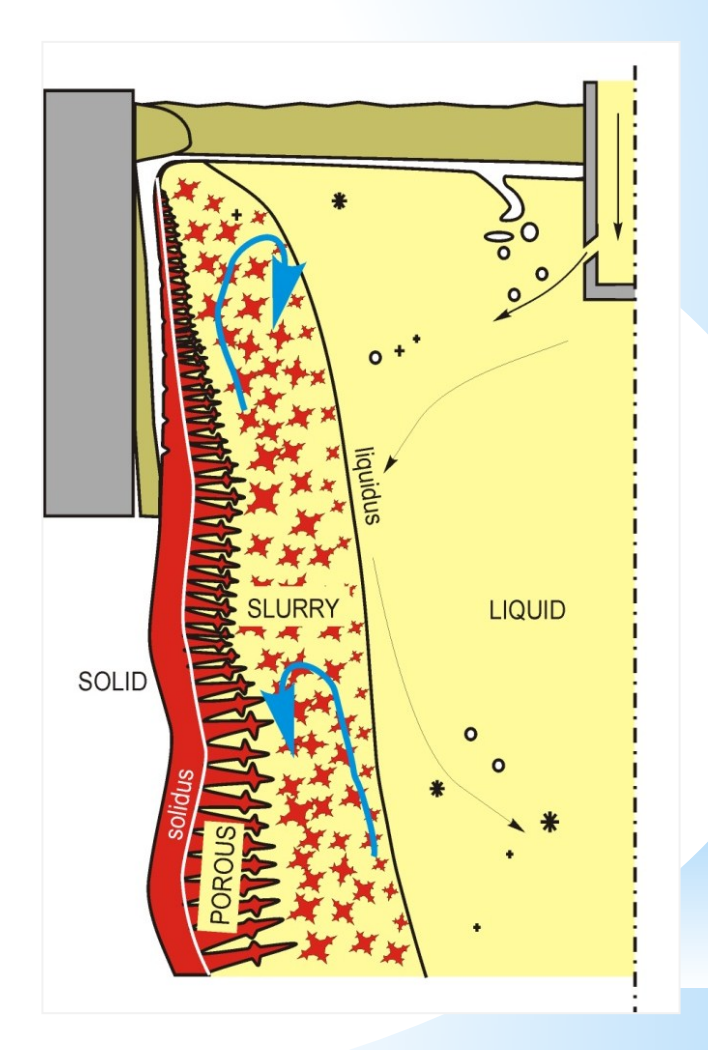

### **Numerical models of the Continuous Casting**

- Thermal models
	- Describes heat transfer with solidification
	- Casting velocity is constant for all phases
	- Using slice model
- Fluid models
	- Turbulent fluid flow on a fixed geometry
	- Modeling of the turbulent flow involves solving additional two transport equations
- Thermo-fluid models
	- Involves the solution of the fluid flow with the heat transfer, solidification and species transport
	- Much more complex to numerically implement

### **Slice Model**

- Slice traveling schematics in the billet
	- Fast calculation time
	- x-y cross sectional slide is moving from top horizontal to bottom vertical position
	- Temperature and boundary condition are assumed as time dependent $\Omega$

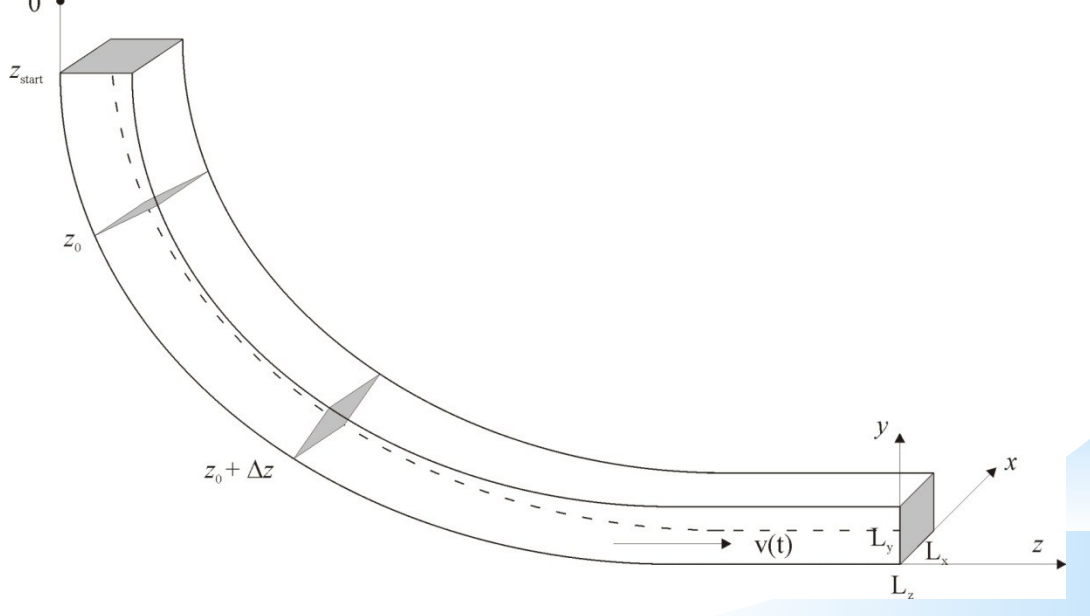

- Governing equations
	- Enthalpy transport

$$
\frac{\partial}{\partial t}(\rho h) = \nabla \cdot (k \nabla T)
$$

• Mixture and phase enthalpies

$$
h = f_L h_L + f_S h_S
$$
  
\n
$$
h_L = c_L T + (c_S - c_L) T_{sol} + h_f
$$
  
\n
$$
h_S = c_S T
$$

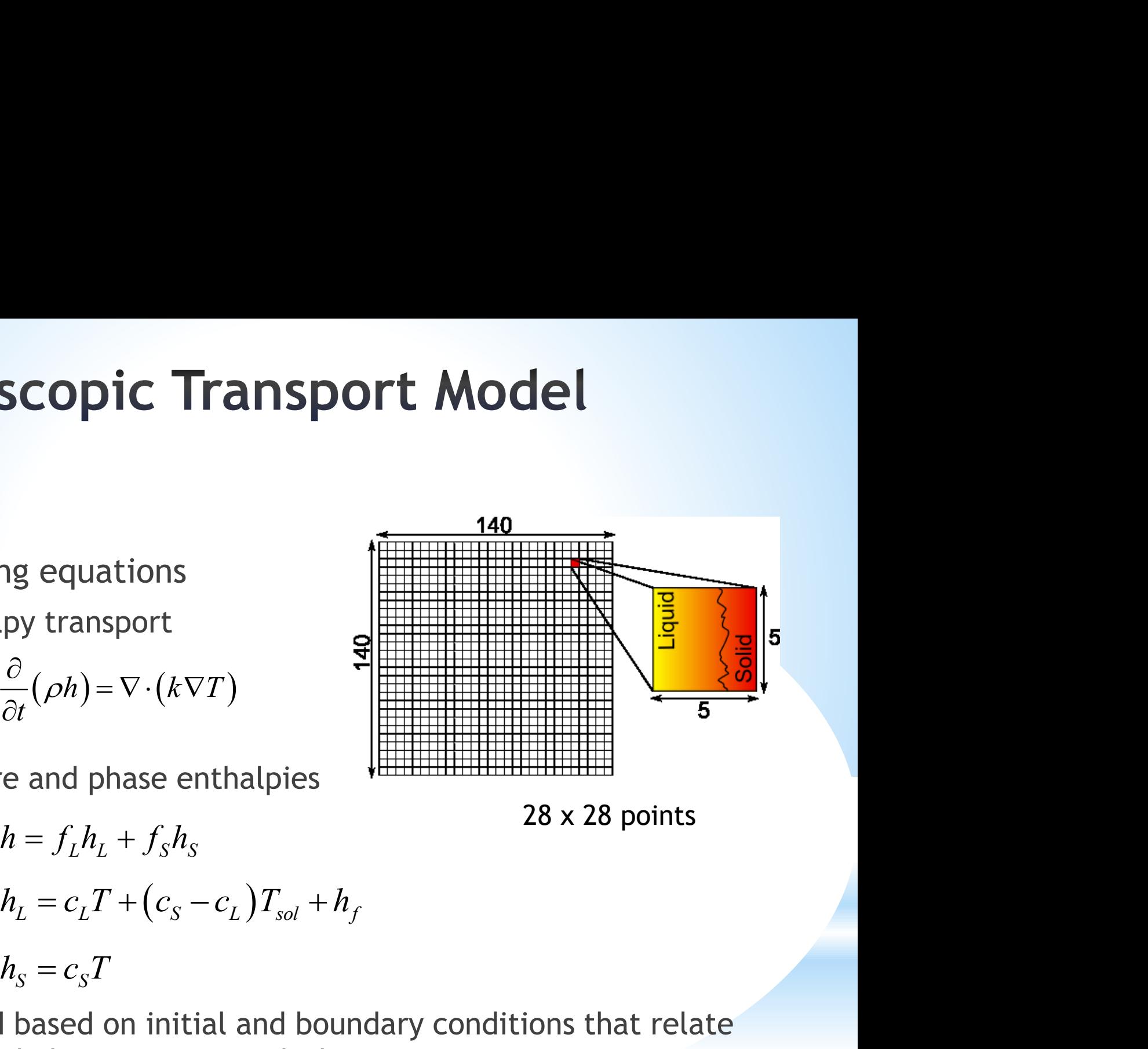

28 x 28 points

• Solved based on initial and boundary conditions that relate the enthalpy transport with the process parameters

### **Example of CC Simulation**

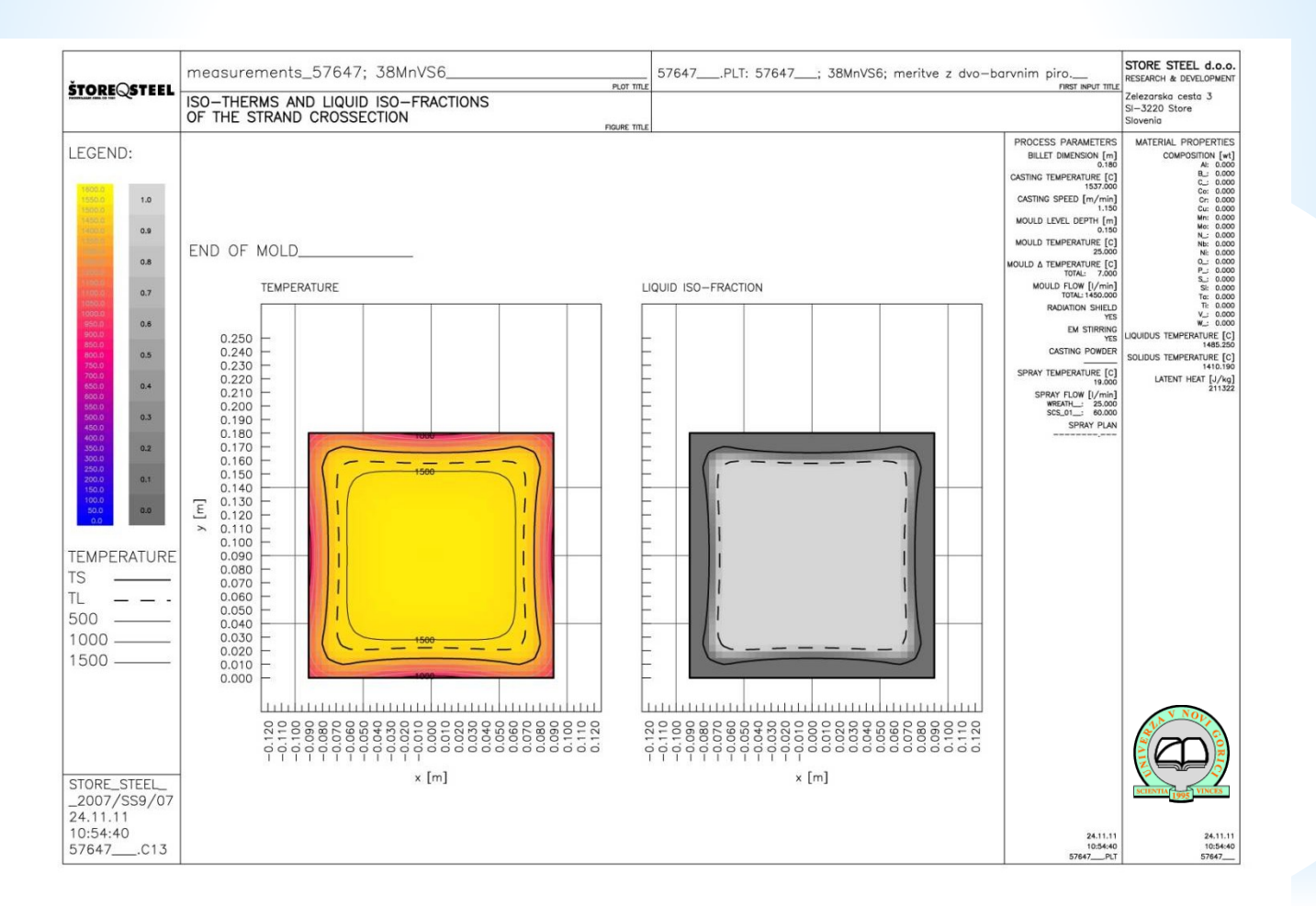

# **Artificial Neural Network**

### **Artificial Neural Network - ANN**

- An information-processing system that has certain performance characteristic similar to biological neural networks
- •Have been developed as generalizations of mathematical models of human cognition
	- Information processing occurs at many simple elements called neurons
	- Signals are passed between neurons over connection links
	- Each link has an associated weight
	- Each neuron applies an activation function

# **ANN - Types**

- •Feedforward NN
- •Feedforward backporpagation NN
- •Self organizing map (SOM)
- •Hopfield NN
- •Recurrent NN
- •Modular NN

•…

# **ANN - Examples of Applications**

### Is an extremely interdisciplinary field

- Signal processing
	- Suppressing noise on a telephone line
- •Control
	- Provide steering direction to a trailer truck attempting to back up to a loading dock
- Pattern recognition
	- Recognition of handwritten characters
- Medicine
	- Diagnosis and treatment
- Speech production / recognition, business…

### **ANN - Characterization**

- Architecture pattern of connections between the neurons
- Training or learning method of determining the weights on the connections
- Activation function

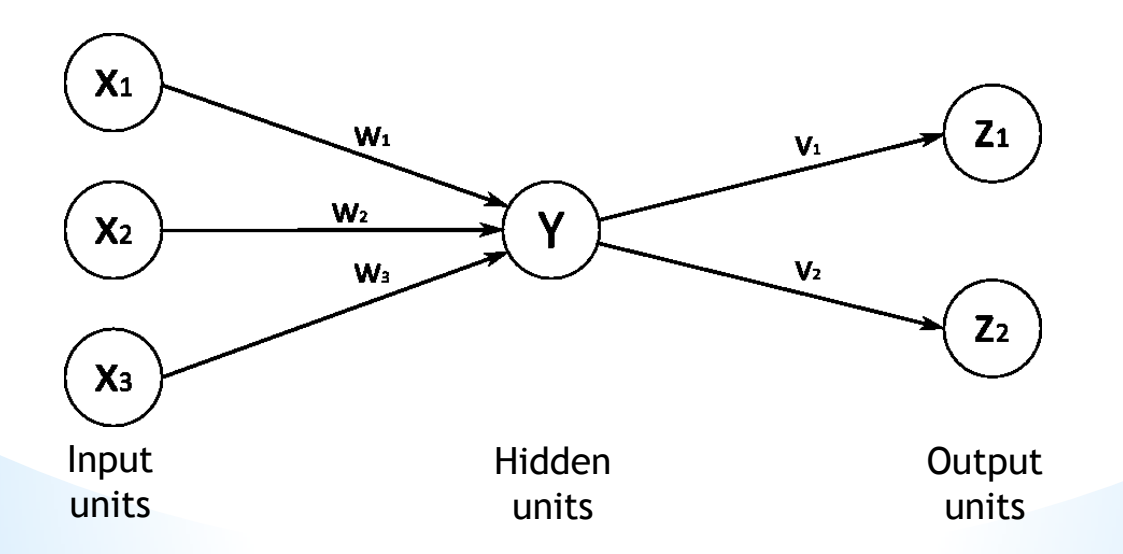

### **ANN - Architecture**

The arrangement of neurons into layers and the connection patterns between layers

- Single-layer net
	- Input and output units
- Multi-layer net
	- Input, output and hidden units
- Competitive layer

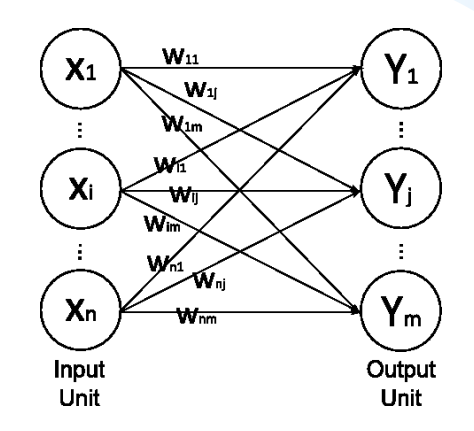

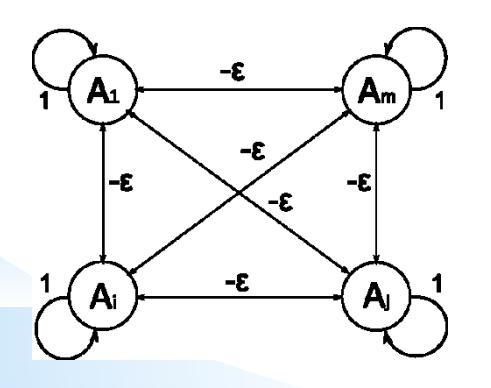

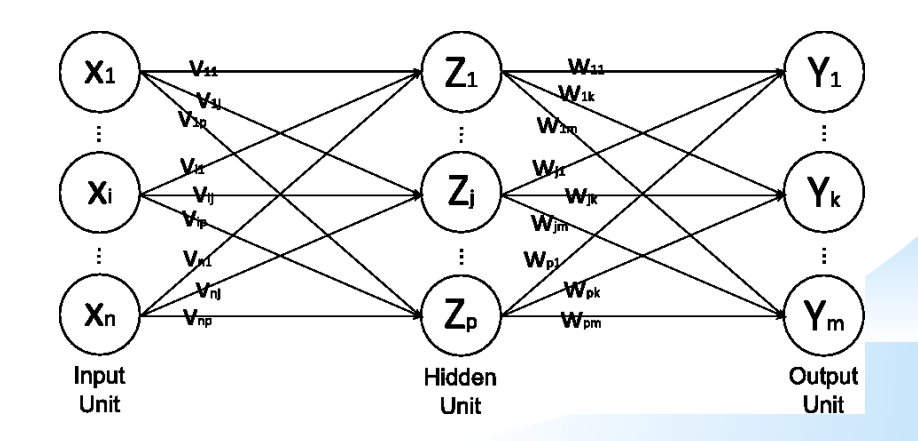

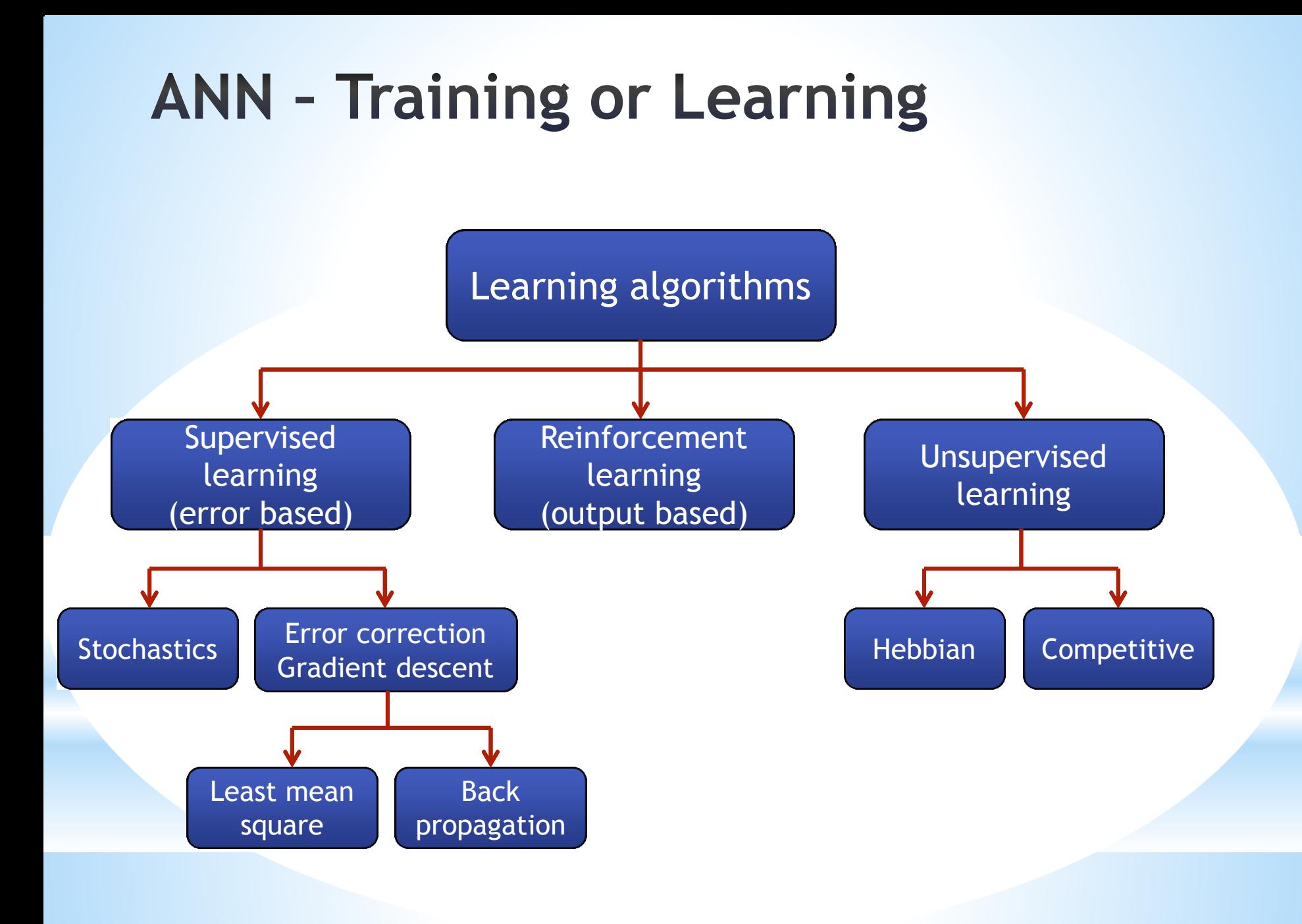

### **ANN - Activation Functions**

- Typically, the same activation function is used for all neurons in any particular level  $X_1$  $W_{1i}$
- Identity function

 $f(x) = x$ 

- Binary step function
- Binary sigmoid

$$
f(x) = \frac{1}{1 + \exp(-\sigma x)}
$$

• Bipolar sigmoid

• Hyperbolic tangent  $(x)$  $(-\sigma x)$  $(-\sigma x)$  $1 - \exp$  $\frac{1}{1 + \exp}$  $f(x) = \frac{1 - \exp(-\sigma x)}{1 - \sigma x}$ *x*  $\sigma$  $\sigma$  $-\exp(-\sigma x)$  $=\frac{1-\exp(-\sigma)}{1+\exp(-\sigma)}$ 

$$
f(x) = \frac{1 - \exp(-2x)}{1 + \exp(-2x)}
$$

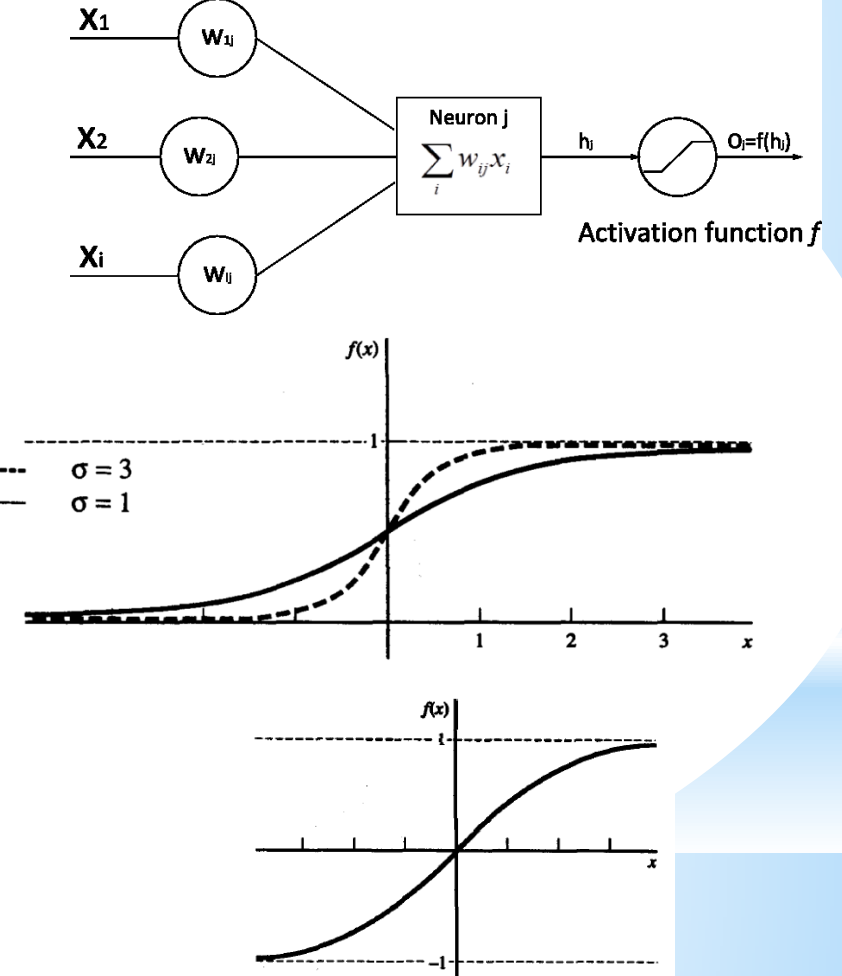

### **ANN - Feedforward Backpropagation**

- A gradient descent method to minimize the total squared error of the output
- •A backpropagation (multilayer, feedforward, trained by backpropagation) can be used to solve problems in many areas
- The training involves three stages
	-
	- The calculation and backpropagation of the associated error
	- The adjustment of the weights

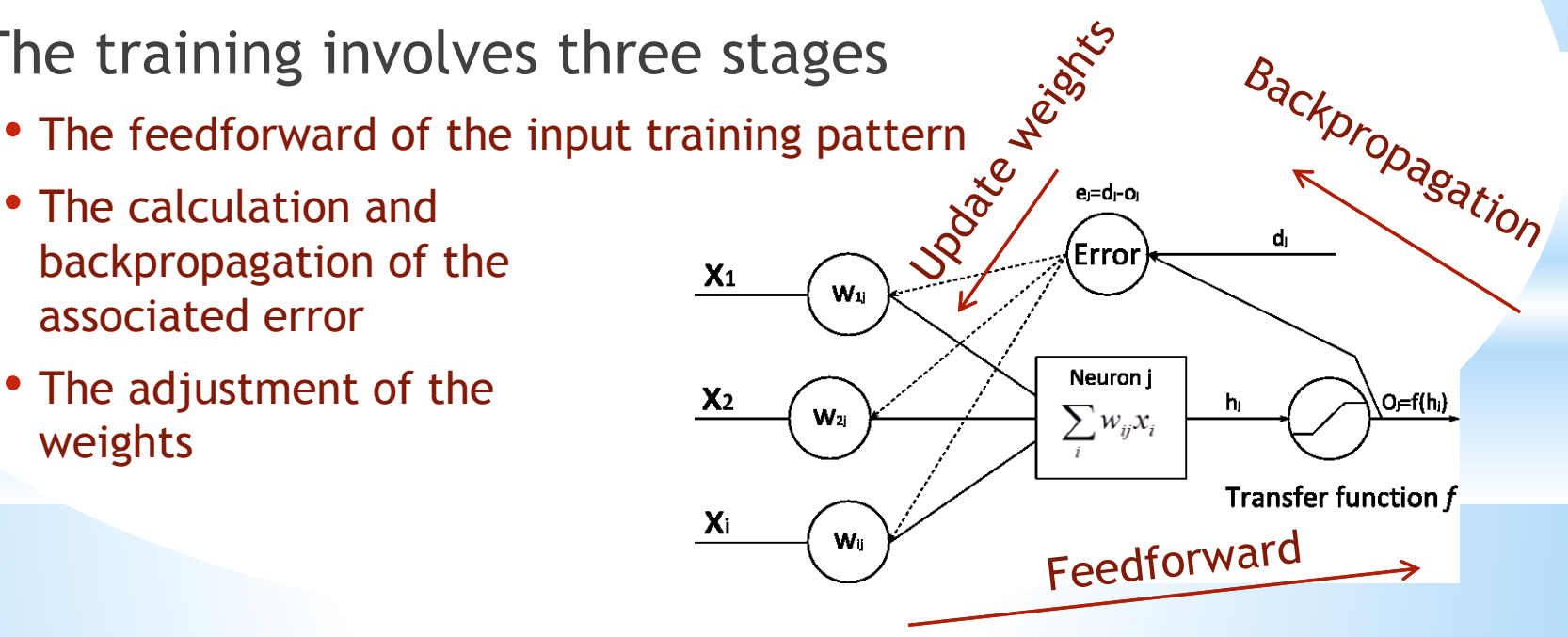

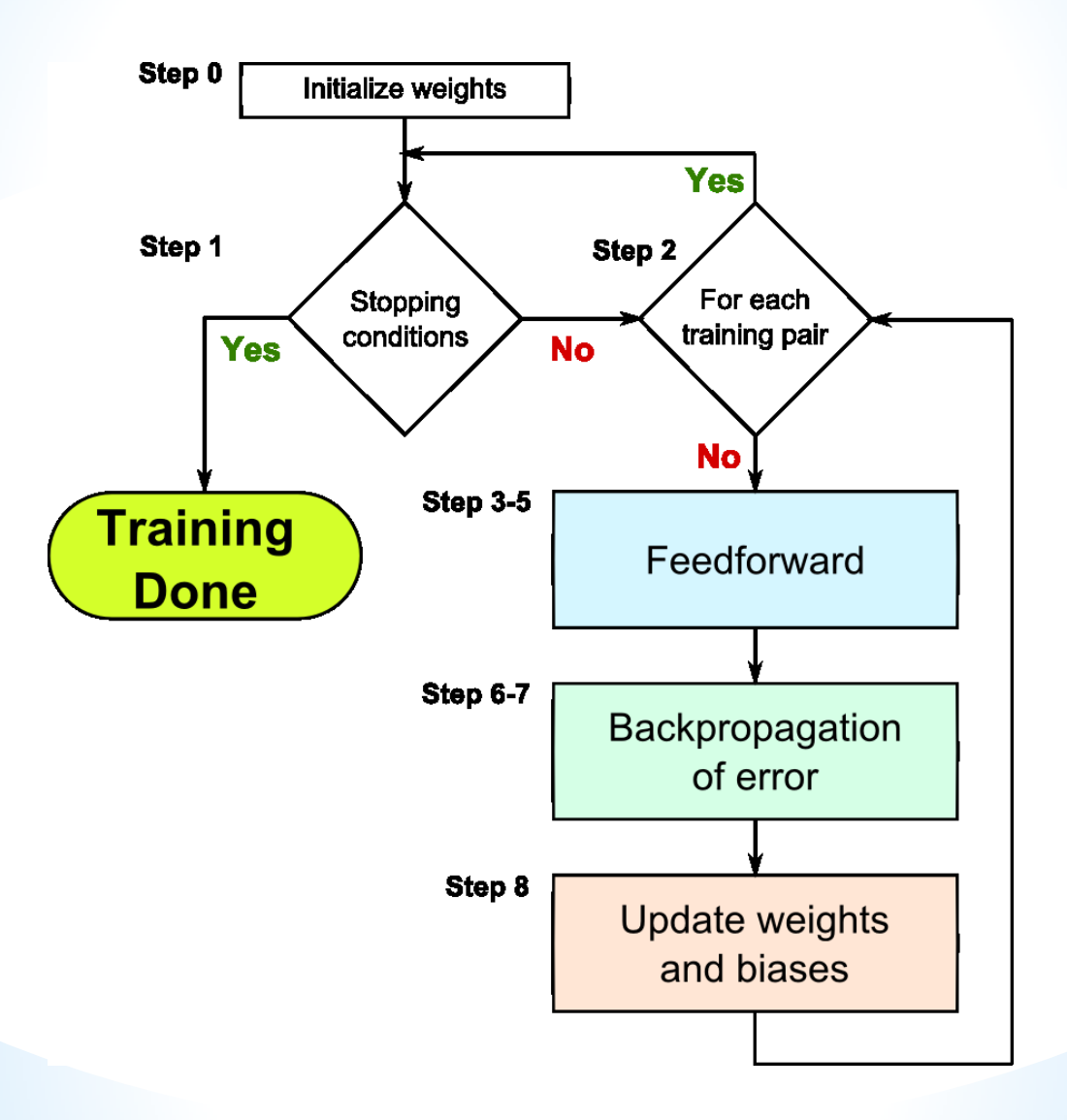

### **Feedforward**

### • **Step 3**

Each input unit  $(X_i, i = 1,...,n)$  receives input signal and broadcasts the signal to all units in the layer above (hidden layer)  $x_i$ 

#### • **Step 4**

Each hidden unit  $(Z_j, j=1,...,p)$ 

sums its weighted input signals  $z \sin y = v_0$ applies its activation function  $z_j = f(z \mid ni_j)$ and sends this signals to all units in the layer above (output unit) 1  $\overline{\phantom{a}}$ *n*  $y_j = v_{0j} + \sum_i x_i v_{ij}$ *i*  $z_{i} = i n_{i} = v_{0i} + \sum_{i}^{n} x_{i} v_{i}$ =  $= v_{0j} + \sum_{i=1}^{n}$ 

#### • **Step 5**

Each output unit  $(Y_k, k = 1, ..., m)$ sums its weighted input signals Each input unit  $(X_i, i = 1, ..., n)$  receiv<br>signal to all units in the layer abov<br>• **Step 4**<br>Each hidden unit  $(Z_j, j = 1, ..., p)$ <br>sums its weighted input signals<br>applies its activation function  $z_j$  =<br>• **Step 5**<br>Each output unit  $(Y_k, k$ 

$$
y_{\perp}in_k = w_{0k} + \sum_{j=1}^{p} z_j w_{jk}
$$

$$
y_k = f\left(y_{\perp}in_k\right)
$$

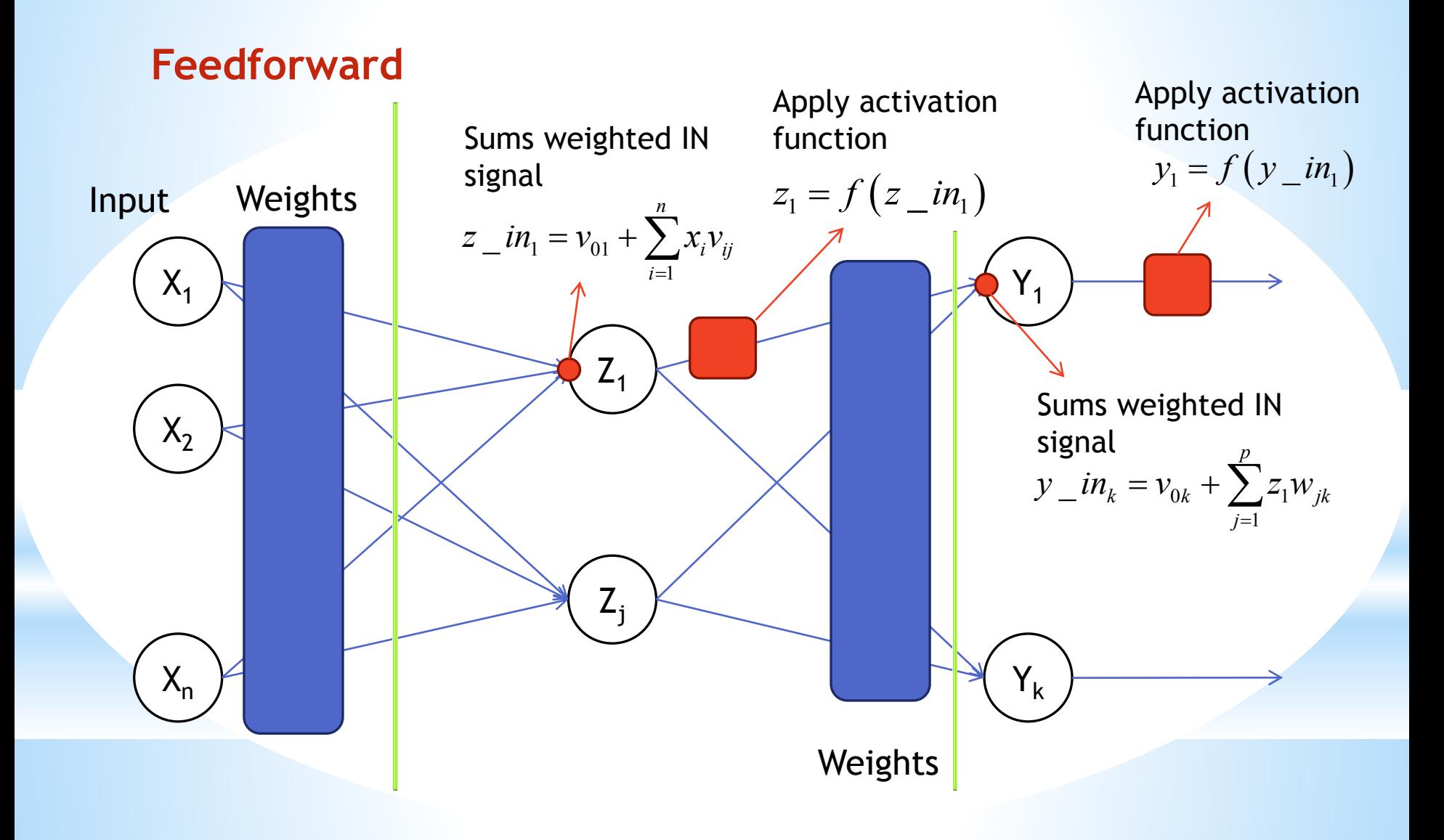

#### **Backpropagation of errors**

#### • **Step 6**

Each output unit  $(Y_k, k = 1,...,m)$  receives a target pattern computes its error information term  $\delta_k = (t_k - y_k) f'(y_i - in_k)$ calculates its weight correction term  $\Delta w_{jk} = \alpha \delta_k z_j$ calculates its bias correction term and sends  $\delta$  to units in the layer below  $\Delta w_{ok} = \alpha \delta_k$  $\delta_{\scriptscriptstyle k}$ 

#### • **Step 7**

Each hidden unit  $\left( Z_{j},j=1,...,p\right)$  sums its delta inputs calculates its error correction term  $\delta_j = \delta_{ij} m_j f' (z_j n_j)$ calculates its weight correction term  $\Delta v_{ij} = \alpha \delta_j x_i$ and calculates its bias correction term 1  $\overline{\phantom{a}}$ *m*  $j = \sum_{k} O_k W_{jk}$ *k*  $\delta$ <sub>*in<sub>i</sub>* =  $\sum$   $\delta_k w$ </sub>  $=$  $=\sum$  $\Delta v_{0 i} = \alpha \delta_i$ 

#### **Backpropagation of errors**

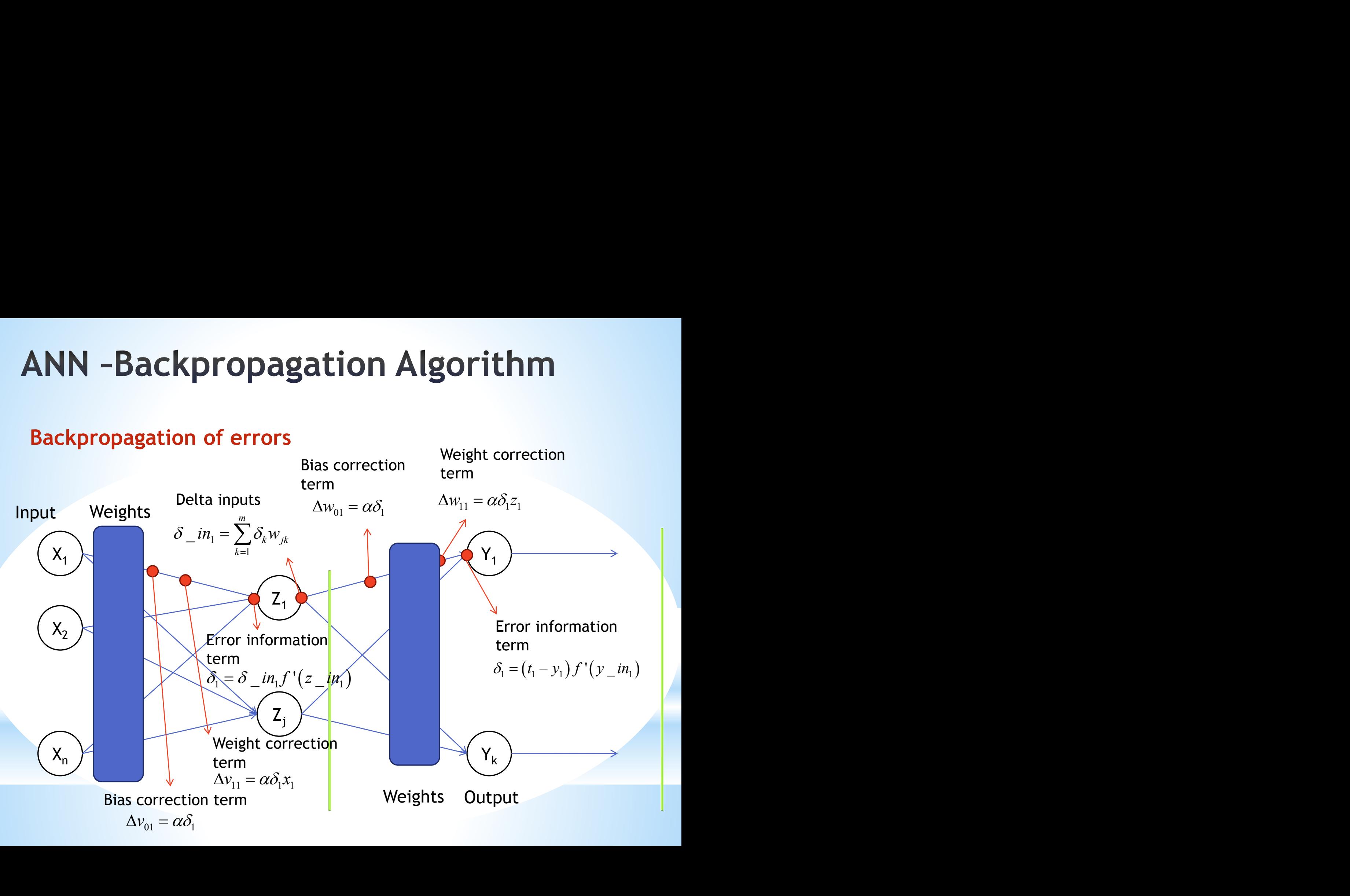

#### **Update weights and biases**

• **Step 8**

Each output unit  $(Y_k, k = 1,...,m)$  updates its bias and weights  $(j = 0,...,p)$  $w_{ik}$  (new) =  $w_{ik}$  (old) +  $\Delta w_{ik}$ 

Each hidden unit  $(Z_j, j=1,...,p)$  updates its bias and weights  $(i=0,...,n)$ 

 $v_{ii}$  (new) =  $v_{ii}$  (old) +  $\Delta v_{ii}$ 

### **ANN - Training-Data**

- •Training-data quality
- •Sufficient number of training data pairs

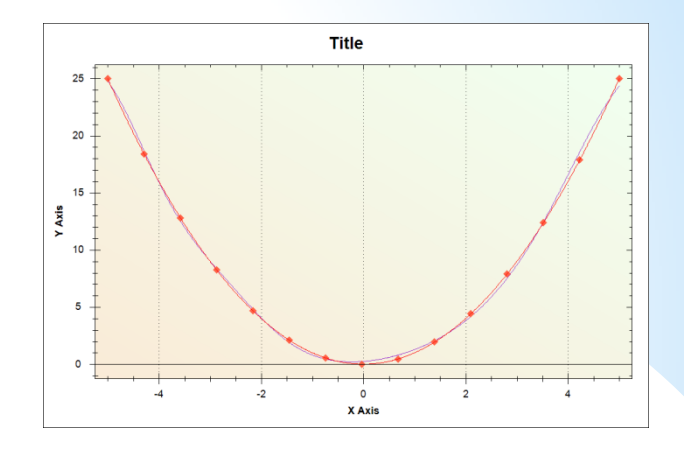

- •Training data points distribution
- •Verification points selection

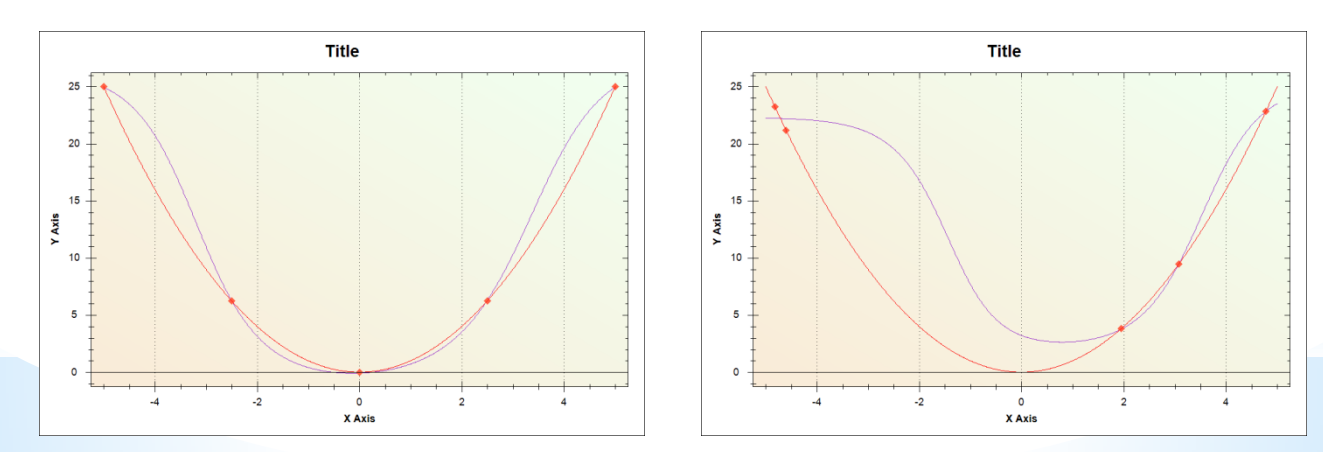

### **ANN - Calculation of response**

After training, a backpropagation NN is using only the feedforward phase of the training algorithm

• Step1

Initialize weights

• Step2

For  $i = 1,...,n$  set activation of input unit  $x_i$ 

• Step3

For 
$$
j = 1, ..., p
$$
  $z_{i} = in_j = v_{0j} + \sum_{i=1}^{n} x_i v_{ij}$   $z_j = f(z_{i} = in_j)$   
Step4

For 
$$
k = 1,...,m
$$
  $y_{\perp}in_k = w_{0k} + \sum_{j=1}^{p} z_j w_{jk}$   $y_k = f(y_{\perp}in_k)$ 

# **Modeling of** continuous casting of steel by ANN

# **Physical Simulator Parameters**

- 21 Input parameters
	- Charge number
	- Steel type
	- Concentration: Cr, Cu, Mn, Mo, Ni, Si, V, C, P, S
	- Billet dimension
	- Casting temperature
	- Casting speed
	- Delta temperature
	- Cooling flow rate in the mold
	- Cooling water temperature in sprays
	- Cooling flow rate in wreath spray system
	- Cooling flow rate in 1st spray system

• 21 Output parameters

• ML

• DS

 $\bullet$  T

### **Generating Parameters & Outputs**

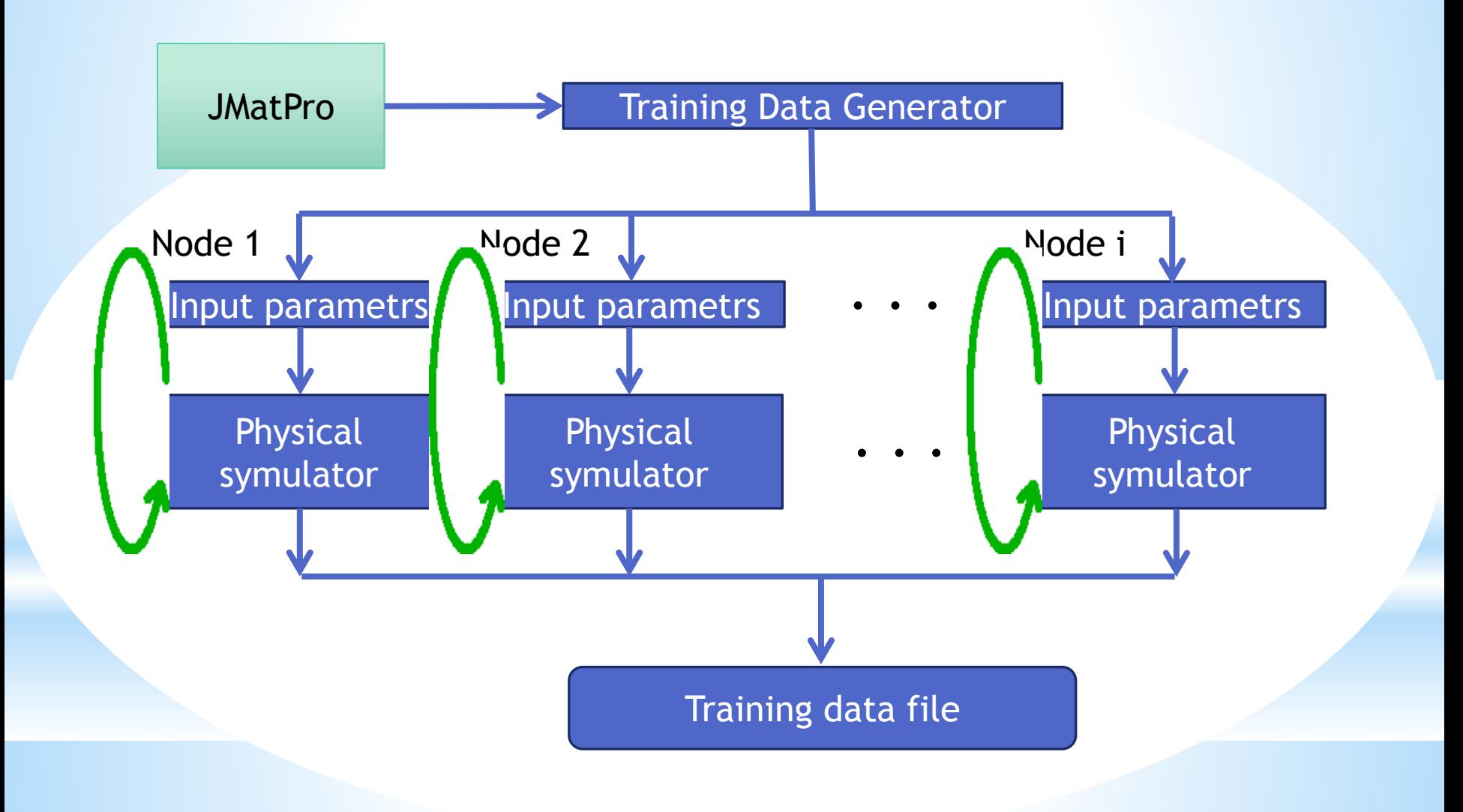

### **Casting Parameters & Outputs**

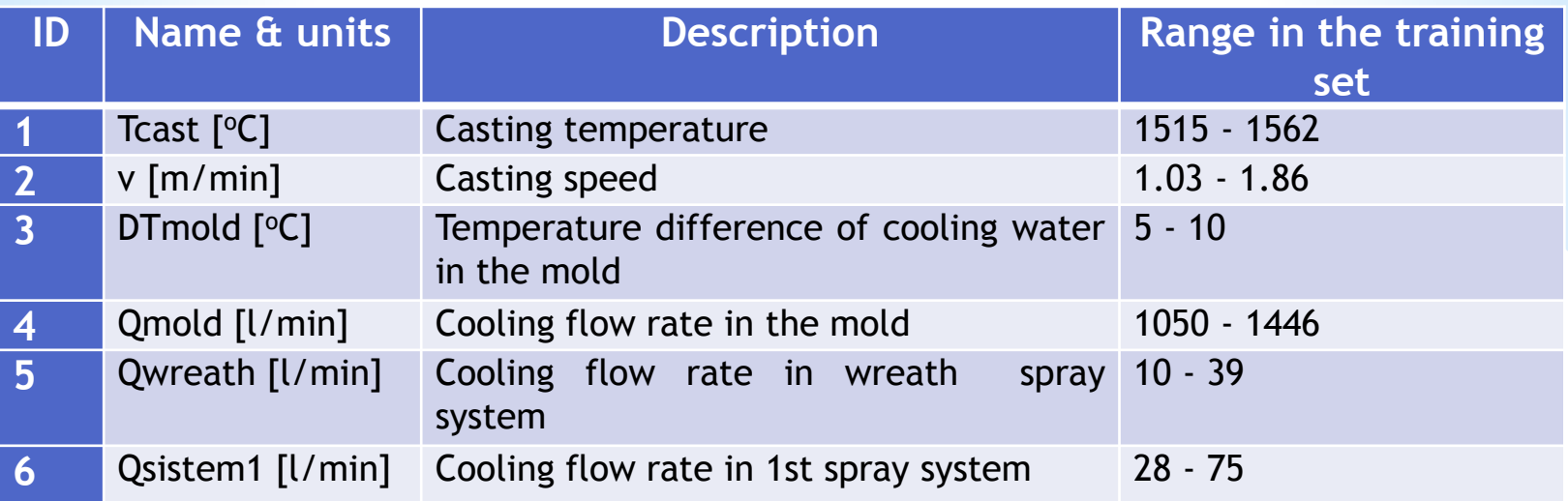

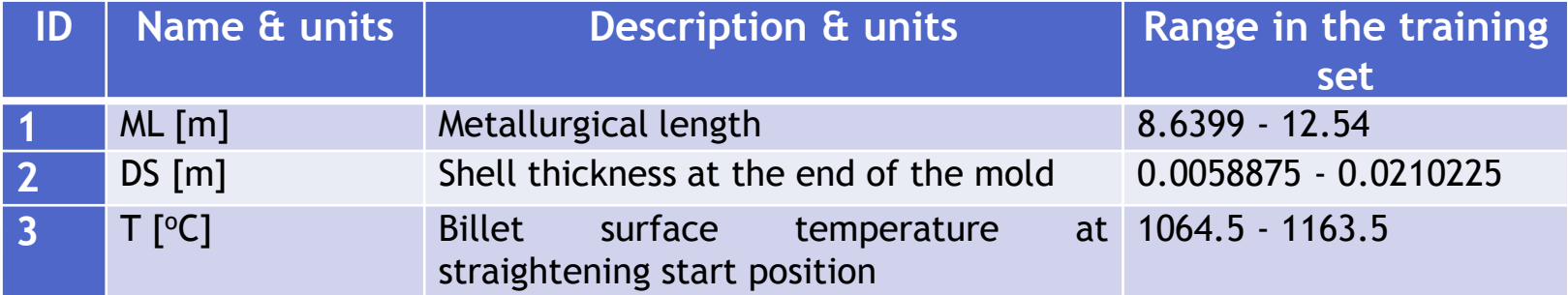

### **Casting Parameters & Outputs**

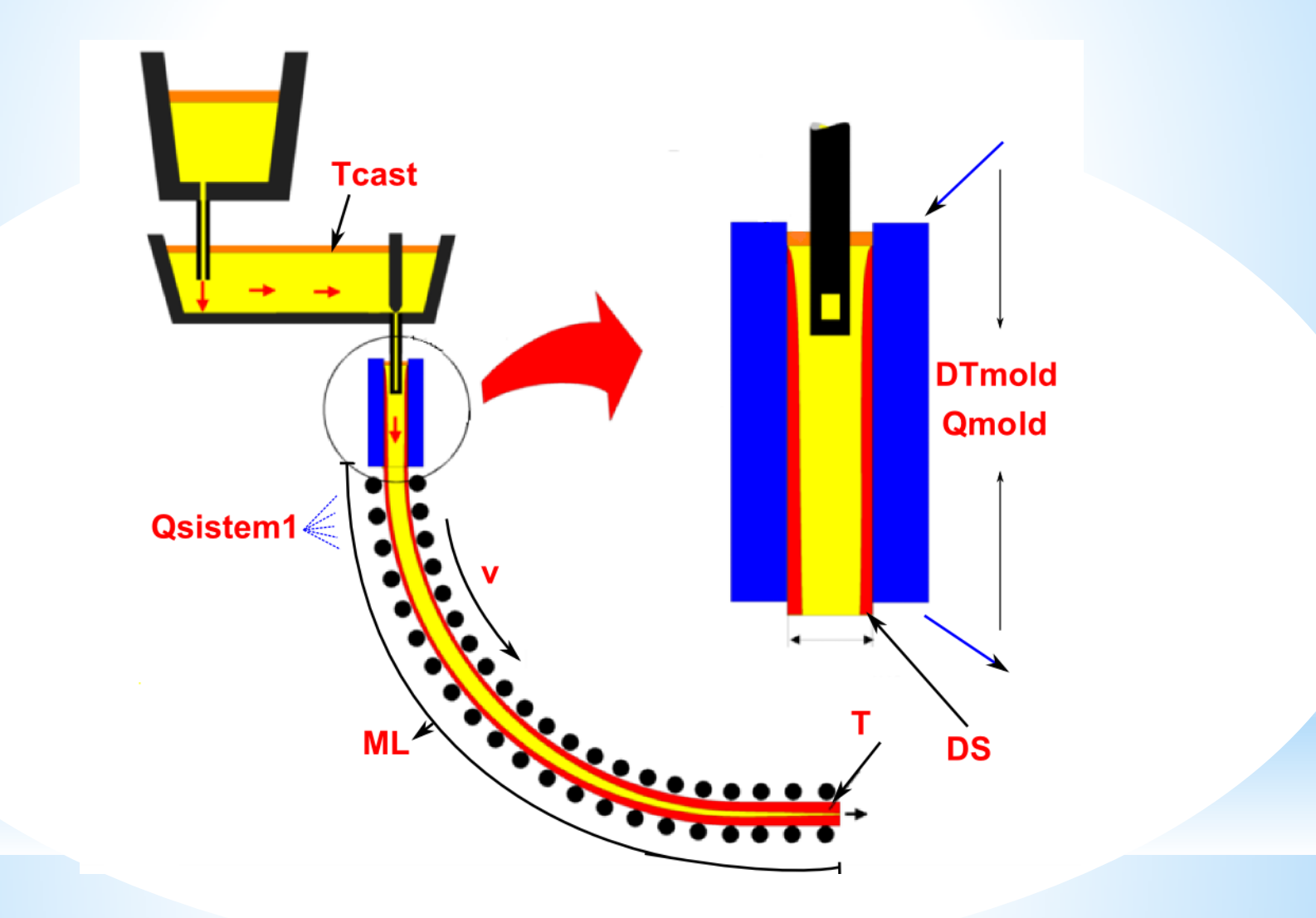

# **Training the ANN**

•NeuronDotNet open source library

- •200000 total IO pairs
	- •100000 training IO pairs
	- •100000 verification IO pairs
- •Settings for ANN
	- Epochs 50000
	-
	- Neurons in hidden layer 25
- Learning rate  $= 0.3$
- Hidden layers 1 Momentum = 0.6

### **Training the ANN**

### •RMS errors during training

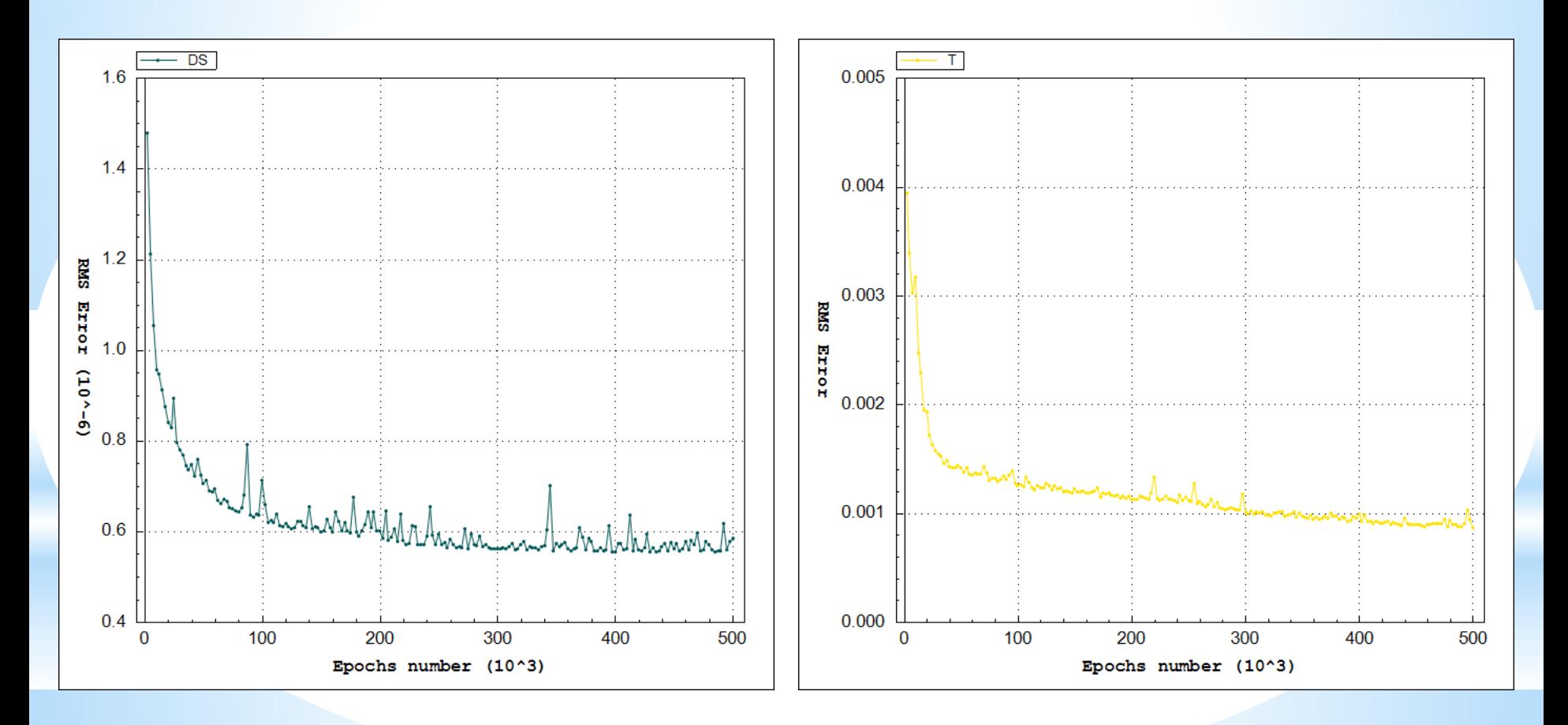

### **Studies**

### •Relations between training time, training data and errors

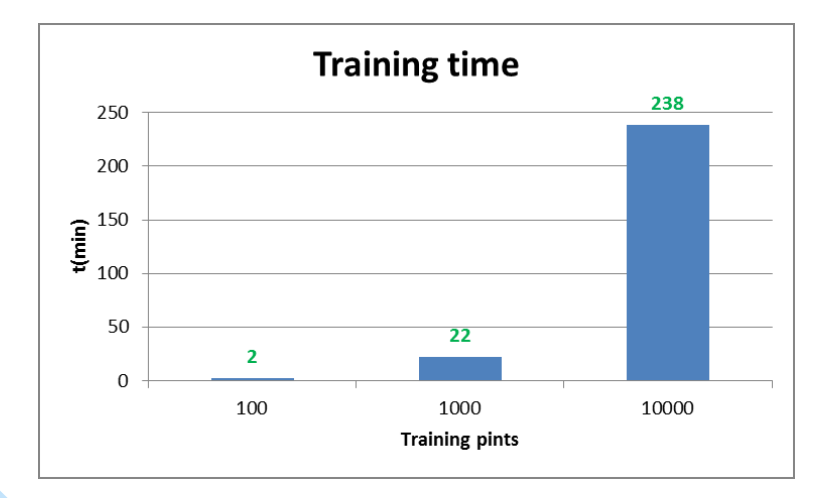

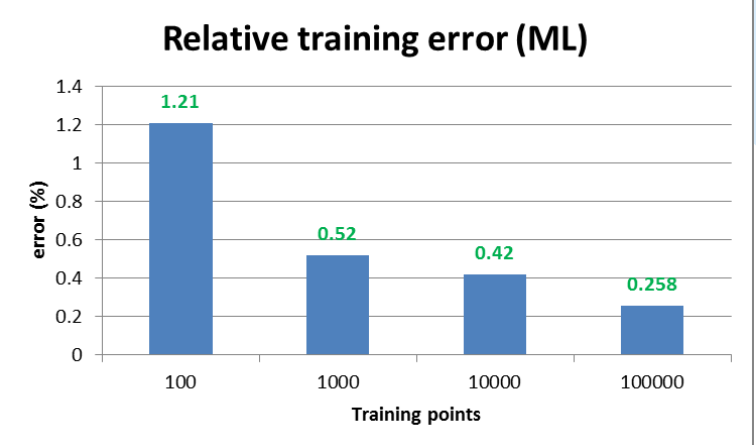

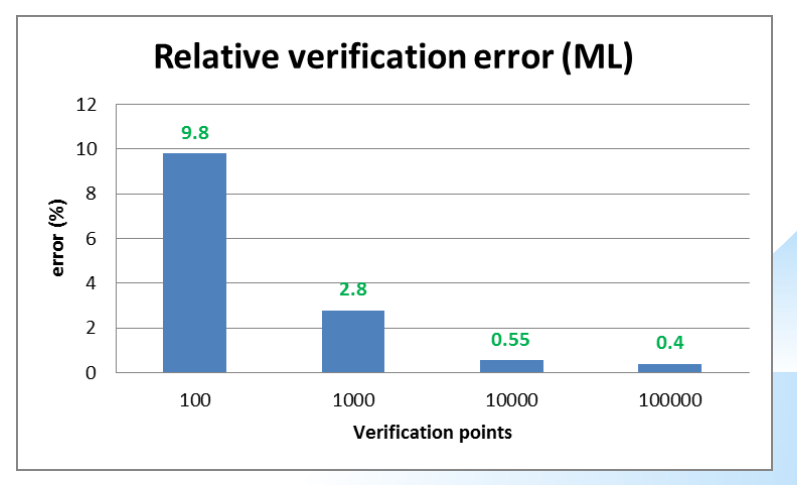

### **Study of Errors**

### •Relative errors in verification points

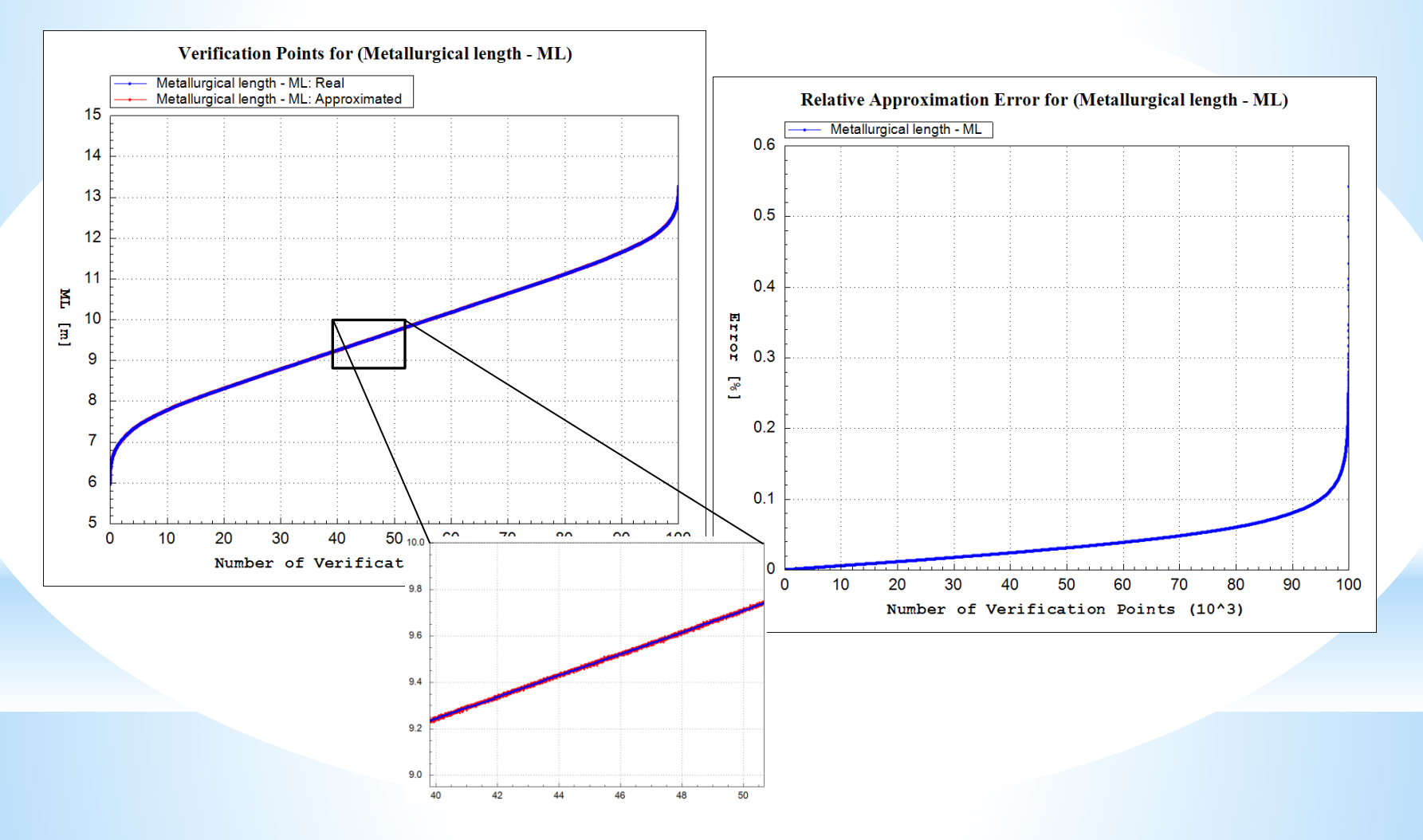

### **Parametric Studies**

### •Response around Points on a Line Between Two Points

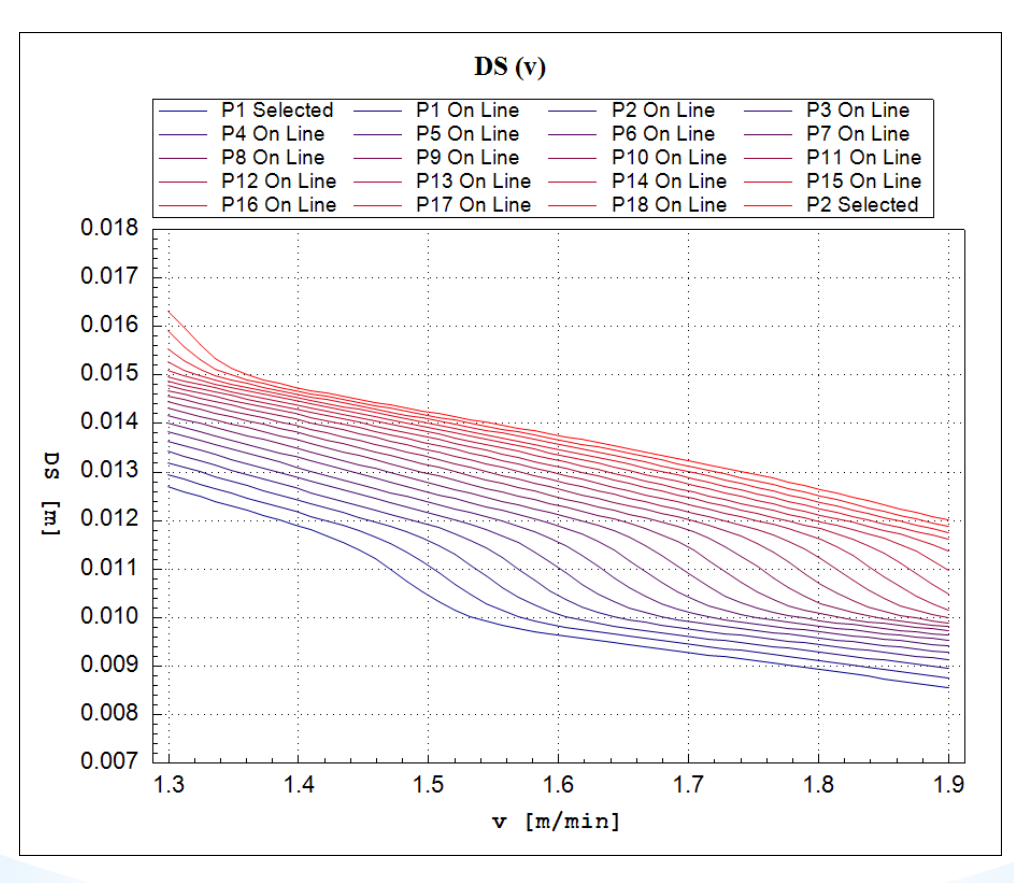

### **Studiy: Uniformity of Training Points Distribution**

- •Euclidean distances to the N-th point
- 

• Closest point • 9-th closest point

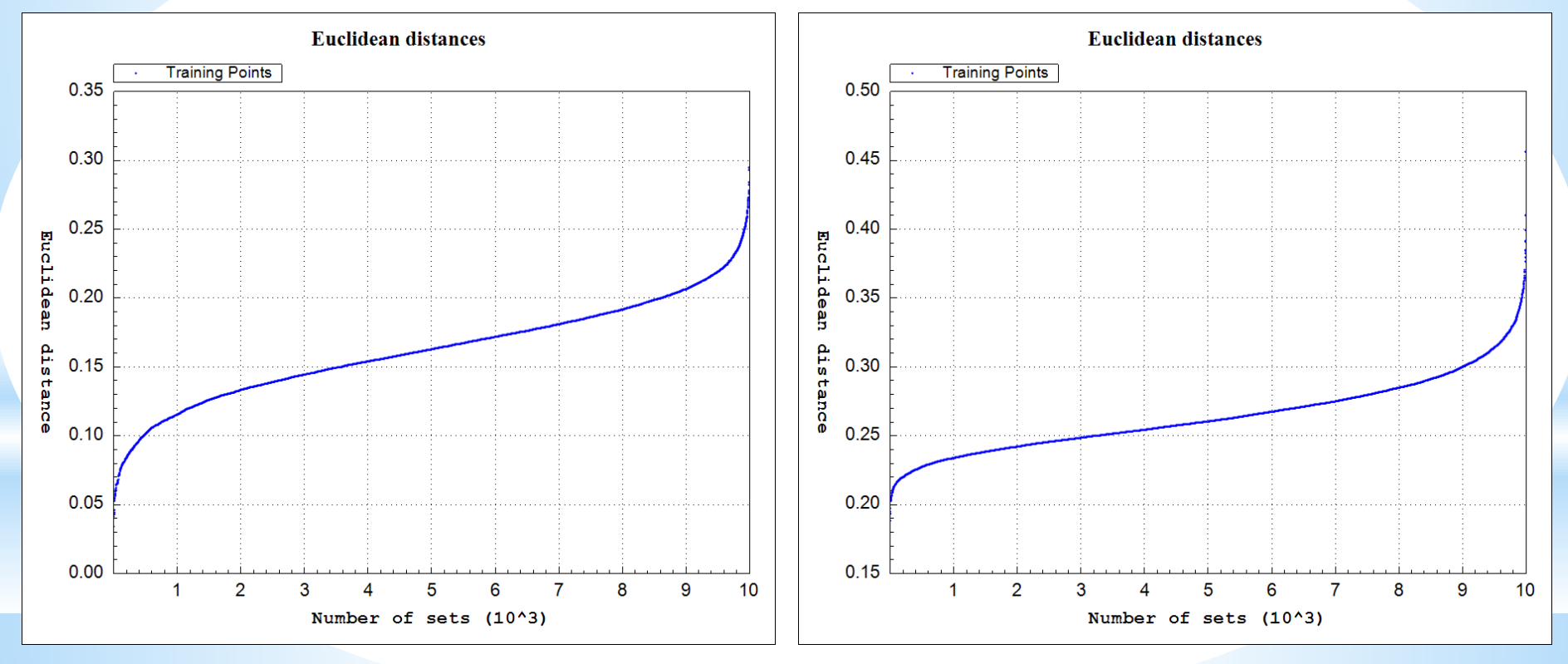

### **Conclusions and future work**

- •Dedicated SW framework was developed
- Studies to examine the accuracy of ANN based on physical model
- ANN approximation is much faster than physical simulation
- •Complementing physical models with ANNs
- Replacing physical models with ANNs
- •Upgrading of the ANN model for continuous casting with the model of the whole production chain
- •Development of new methods for checking the quality of training-data

### **References**

- ŠARLER, Božidar, VERTNIK, Robert, ŠALETIĆ, Simo, MANOJLOVIĆ, Gojko, CESAR, Janko. Application of continuous casting simulation at Štore Steel. Berg- Huettenmaenn. Monatsh., 2005, jg. 150, hft. 9, str. 300-306. [COBISS.SI-ID 418811]
- Fausett L.. Fundamentals of neural networks: architectures, algorithms and applications. . Englewood Cliffs, NJ: Prentice-Hall International, 1994.
- I. Grešovnik, T. Kodelja, R. Vertnik and B. Šarler: A software Framework for Optimization Parameters in Material Production. Applied Mechanics and Materials, Vols. 101-102, pp. 838-841. Trans Tech Publications, Switzerland, 2012.
- I. Grešovnik: IGLib.NET library, http://www2.arnes.si/~ljc3m2/igor/iglib/.

### **Acknowledements**

Prof.dr.Božidar Šarler, dr. Igor Grešovnik, dr. Robert Vertnik

Thank you!